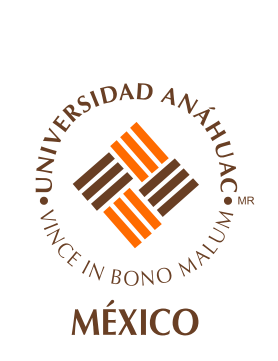

## **AVAL DE FINANCIAMIENTO EDUCATIVO**

(Persona diferente a los padres del alumno y no mayor de 65 años)

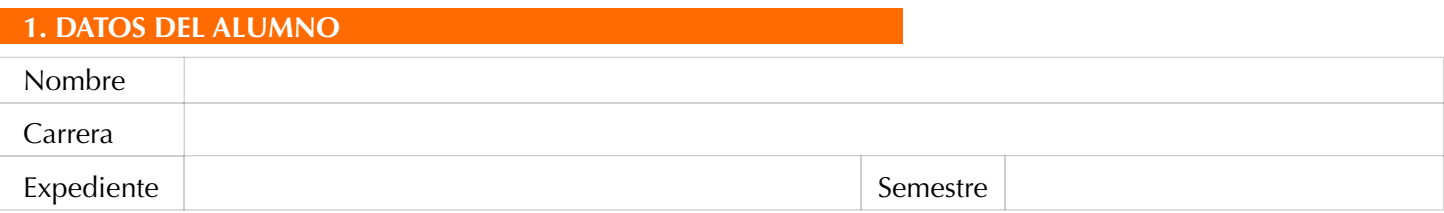

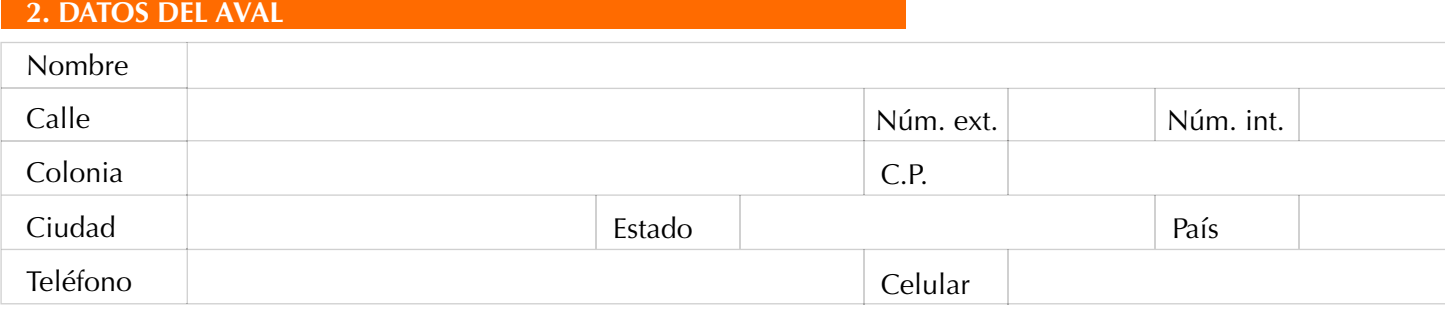

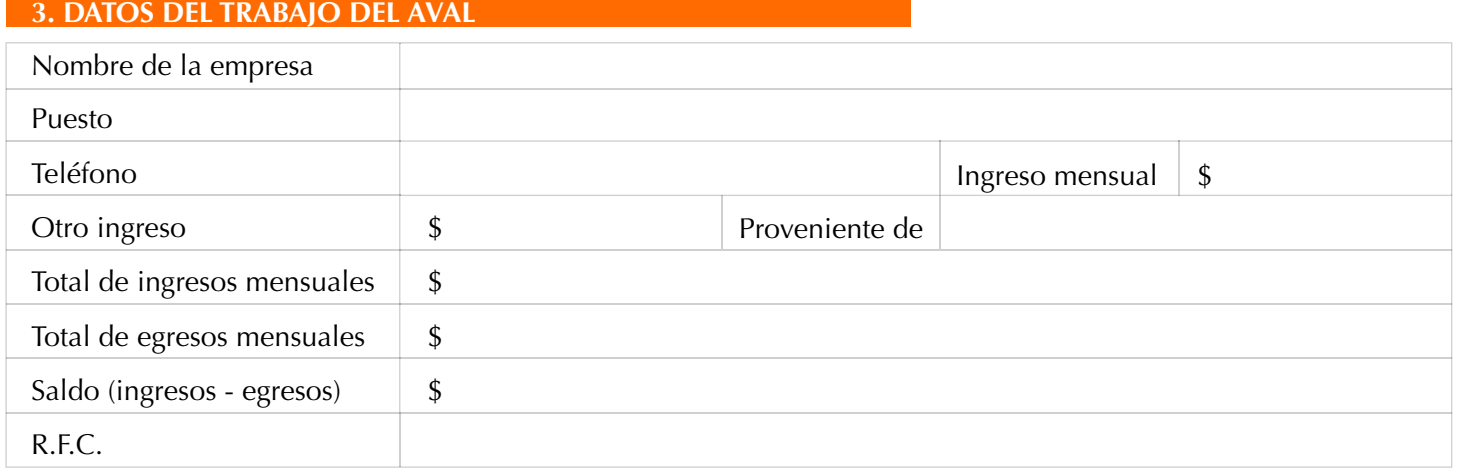

## **4. DATOS DEL INMUEBLE QUE GARANTIZA EL FINANCIAMIENTO**

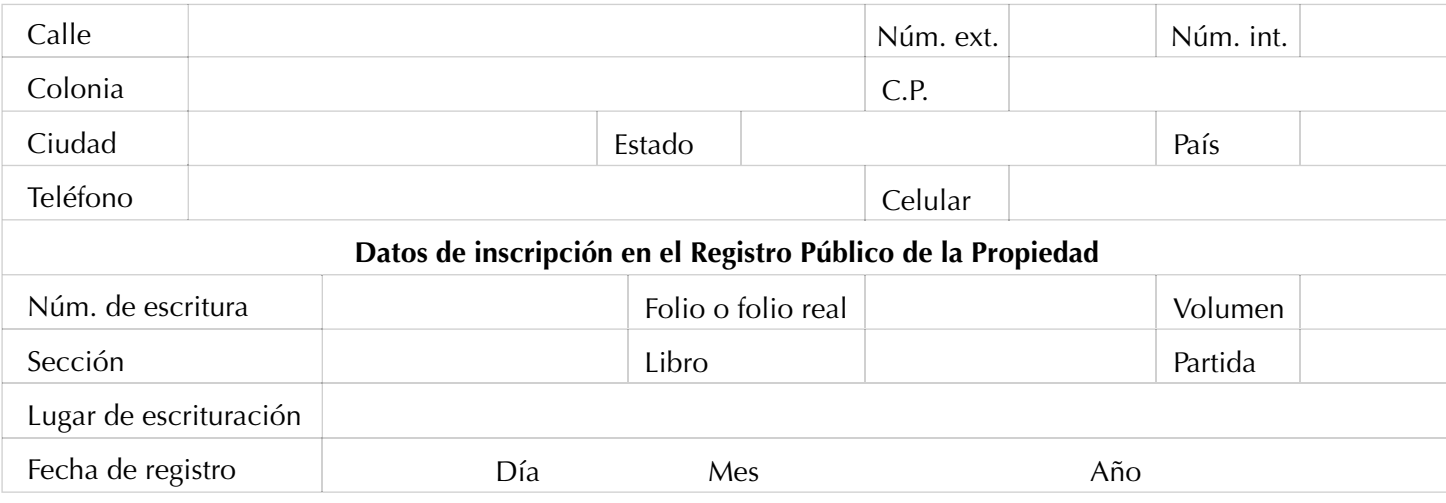

## **5. REFERENCIA DEL AVAL** A. Referencias bancarias (cheques, inversión, ahorro, etc.) Banco Tipo de cuenta Núm. de cuenta Saldo promedio B. Referencias de crédito (hipotecario, autos, tarjetas, casas comerciales, etc.) Banco o Institución  $\Box$  Tipo de cuenta  $\Box$  Núm. de cuenta  $\Box$  Saldo promedio

Declaro que toda la información que se reporta corresponde íntegramente a la verdad y que estoy de acuerdo en ser el aval del financiamiento educativo que se le otorgue al alumno del que se hace referencia en esta solicitud.

Firma del aval

## **DOCUMENTOS A ENTREGAR POR EL AVAL ESPACIO RESERVADO PARA LA UNIVERSIDAD ANÁHUAC MÉXICO** 1. INE vigente del aval. 2. Comprobante de domicilio del aval no mayor de tres meses de antigüedad. 3. Última declaración de impuestos del aval. Comprobación de ingresos mayores a \$30,000.00 (treinta mil pesos) 4. mensuales. Entregar los tres últimos estados de cuenta en donde se reciban los ingresos o comprobantes de sueldos de los últimos tres meses. Fotocopia del título de propiedad que garantiza el financiamiento. 5. Fotocopia del predial pagado correspondiente a la propiedad que 6. garantiza el financiamiento. Reporte actualizado del Buró de Crédito del aval no mayor de tres 7. meses de antigüedad.